## Systèmes temps réel TP 1 - RTAI

Département ISYS - ESIEE Paris

Thèmes : création de tâches RT, étude de leur exécution périodique

## Exercice 1

But : se familiariser avec la chaîne de compilation. Apprendre à déclencher une tâche périodique

- En utilisant les fichiers Makefile et run, compiler et exécuter le fichier task.c. Vérifier que l'affichage réalisé par ce module apparaît bien dans la console.
- Modifier le fichier task.c afin de déclencher une tâche périodique de période 1 seconde. Cette tâche devra mesurer et afficher sa période et sa durée d'exécution.

## Exercice 2

Considérez les jeux de tâches suivants :

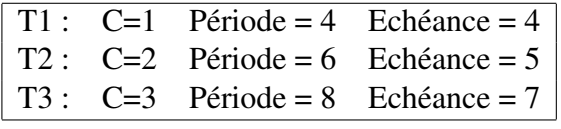

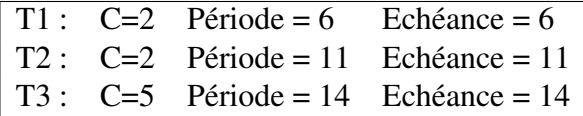

- Sont elles ordonnançables ? Avec quel algorithme ?
- Proposer une solution pour réaliser une fonction qui génère de la charge processeur C.
- Exécutez ces jeux de tâches avec RM, DM et avec l'ordonnanceur EDF de RTAI. Vous choisirez pour cela une unité de temps cohérente avec la configuration disponible,
- Comparez l'ordonnancement théorique avec l'exécution obtenue.